**2.7. Geant4 General Particle Source**

**Previous** 

**Chapter 2. Getting Started with Geant4 - Running a Simple Example**

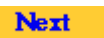

# **2.7. Geant4 General Particle Source**

# **2.7.1. Introduction**

The G4GeneralParticleSource (GPS) is part of the Geant4 toolkit for Monte-Carlo, high-energy particle transport. Specifically, it allows the specifications of the spectral, spatial and angular distribution of the primary source particles. An overview of the GPS class structure is presented here. Section 2.7.2 covers the configuration of GPS for a user application, and Section 2.7.3 describes the macro command interface. Section 2.7.4 gives an example input file to guide the first time user.

G4GeneralParticleSource is used exactly the same way as G4ParticleGun in a Geant4 application. In existing applications one can simply change your PrimaryGeneratorAction by globally replacing G4ParticleGun with G4GeneralParticleSource. GPS may be configured via command line, or macro based, input. The experienced user may also hard-code distributions using the methods and classes of the GPS that are described in more detail in a technical note [1] .

The class diagram of GPS is shown in **Figure 2.1**. As of version 10.01, a split-class mechanism was introduced to reduce memory usage in multithreaded mode. The G4GeneralParticleSourceData class is a thread-safe singleton which provides access to the source information for the G4GeneralParticleSource class. The G4GeneralParticleSourceData class can have multiple instantiations of the G4SingleParticleSource class, each with independent positional, angular and energy distributions as well as incident particle types. To the user, this change should be transparent.

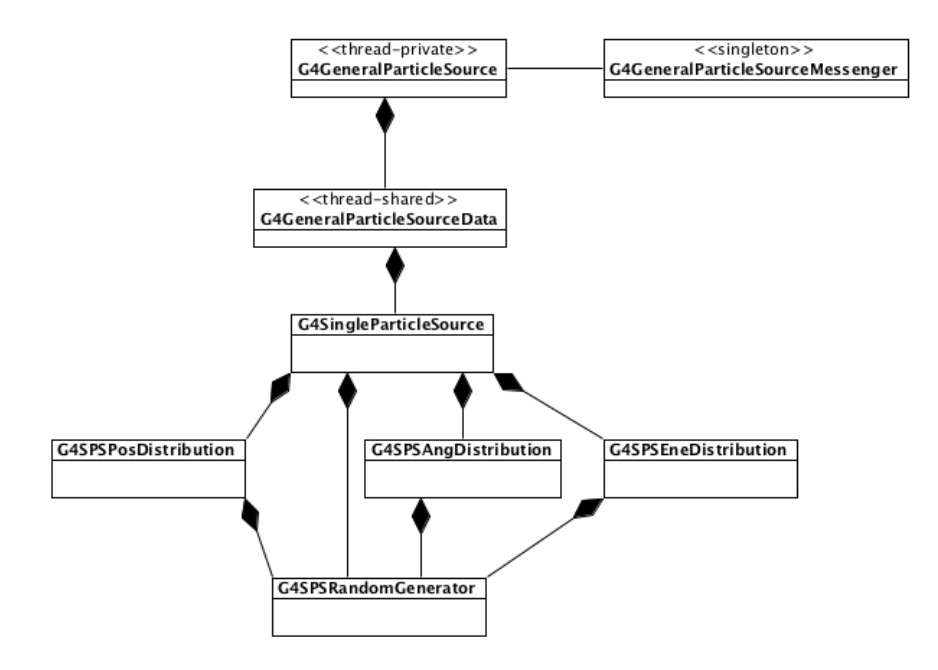

**Figure 2.1. The class diagram of G4GeneralParticleSource.**

# **2.7.2. Configuration**

GPS allows the user to control the following characteristics of primary particles:

- Spatial sampling: on simple 2D or 3D surfaces such as discs, spheres, and boxes.
- Angular distribution: unidirectional, isotropic, cosine-law, beam or arbitrary (user defined).
- Spectrum: linear, exponential, power-law, Gaussian, blackbody, or piece-wise fits to data.
- Multiple sources: multiple independent sources can be used in the same run.

As noted above, G4GeneralParticleSource is used exactly the same way as G4ParticleGun in a Geant4 application, and may be substituted for the latter by "global search and replace" in existing application source code.

### **2.7.2.1. Position Distribution**

The position distribution can be defined by using several basic shapes to contain the starting positions of the particles. The easiest source distribution to define is a point source. One could also define planar sources, where the

particles emanate from circles, annuli, ellipses, squares or rectangles. There are also methods for defining 1D or 2D accelerator beam spots. The five planes are oriented in the x-y plane. To define a circle one gives the radius, for an annulus one gives the inner and outer radii, and for an ellipse, a square or a rectangle one gives the half-lengths in x and y.

More complicated still, one can define surface or volume sources where the input particles can be confined to either the surface of a three dimensional shape or to within its entire volume. The four 3D shapes used within G4GeneralParticleSource are sphere, ellipsoid, cylinder and parallelepiped.A sphere can be defined simply by specifying the radius. Ellipsoids are defined by giving their half-lengths in x, y and z. Cylinders are defined such that the axis is parallel to the z-axis, the user is therefore required to give the radius and the z half-length. Parallelepipeds are defined by giving x, y and z half-lengths, plus the angles  $\alpha$ ,  $\theta$ , and  $\varphi$  (Figure 2.2).

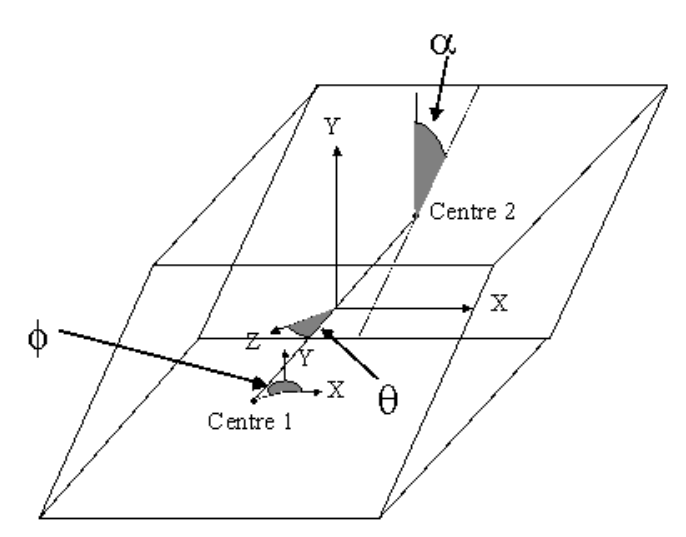

**Figure 2.2. The angles used in the definition of a Parallelepiped.**

To allow easy definition of the sources, the planes and shapes are assumed to be orientated in a particular direction to the coordinate axes, as described above. For more general applications, the user may supply two vectors (x' and a vector in the plane x'-y') to rotate the co-ordinate axes of the shape with respect to the overall co-ordinate system  $(Figure 2.3)$ . The rotation matrix is automatically calculated within G4GeneralParticleSource. The starting points of particles are always distributed homogeneously over the 2D or 3D surfaces, although biasing can change this.

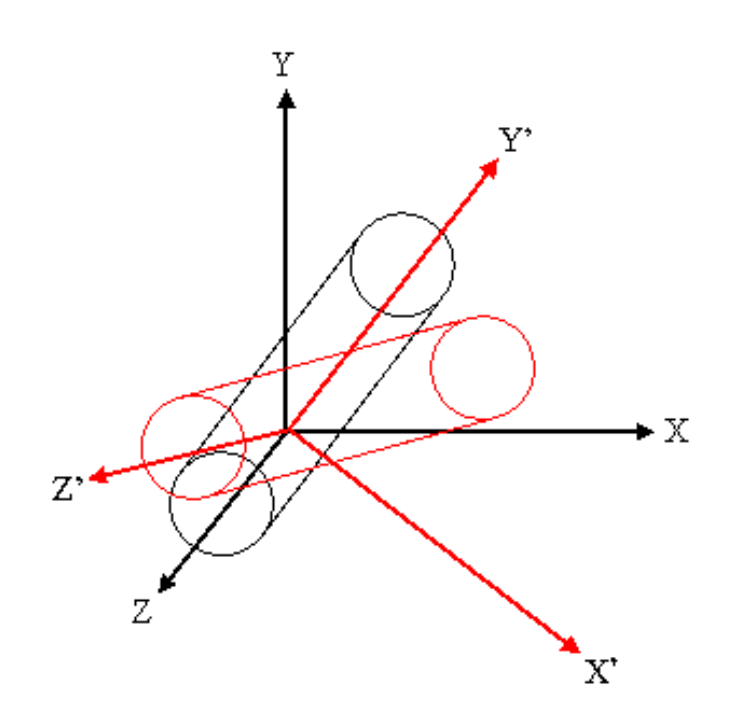

**Figure 2.3. An illustration of the use of rotation matrices. A cylinder is defined with its axis parallel to the z-axis (black lines), but the definition of 2 vectors can rotate it into the frame given by x', y', z' (red lines).**

### **2.7.2.2. Angular Distribution**

The angular distribution is used to control the directions in which the particles emanate from/incident upon the source point. In general there are three main choices, isotropic, cosine-law or user-defined. In addition there are options for specifying parallel beam as well as diversed accelerator beams. The isotropic distribution represents what would be seen from a uniform 4π flux. The cosine-law represents the distribution seen at a plane from a uniform 2π flux.

It is possible to bias (Section 2.7.2.4) both θ and φ for any of the predefined distributions, including settin lower and upper limits to  $\theta$  and  $\varphi$ . User-defined distributions cannot be additionally biased (any bias should obviously be incorporated into the user definition).

Incident with zenith angle  $\theta$ =0 means the particle is travelling along the -z axis. It is important to bear this in mind when specifying user-defined co-ordinates for angular distributions. The user must be careful to rotate the co-ordinate axes of the angular distribution if they have rotated the position distribution (Figure 2.3).

The user defined distribution requires the user to enter a histogram in either  $\theta$  or  $\varphi$  or both. The user-defined distribution may be specified either with respect to the coordinate axes or with respect to the surface-normal of a

shape or volume. For the surface-normal distribution,  $\theta$  should only be defined between 0 and  $π/2$ , not the usual 0 to π range.

The top-level /gps/direction command uses direction cosines to specify the primary particle direction, as follows:

 $P_x$  = - sin θ cos φ  $P<sub>v</sub>$  = - sin θ sin φ  $P_z = -\cos\theta$ 

#### **Equation 2.1. Direction cosine calculations**

#### **2.7.2.3. Energy Distribution**

The energy of the input particles can be set to follow several built-in functions or a user-defined one, as shown in Table 2.1. The user can bias any of the pre-defined energy distributions in order to speed up the simulation (user-defined distributions are already biased, by construction).

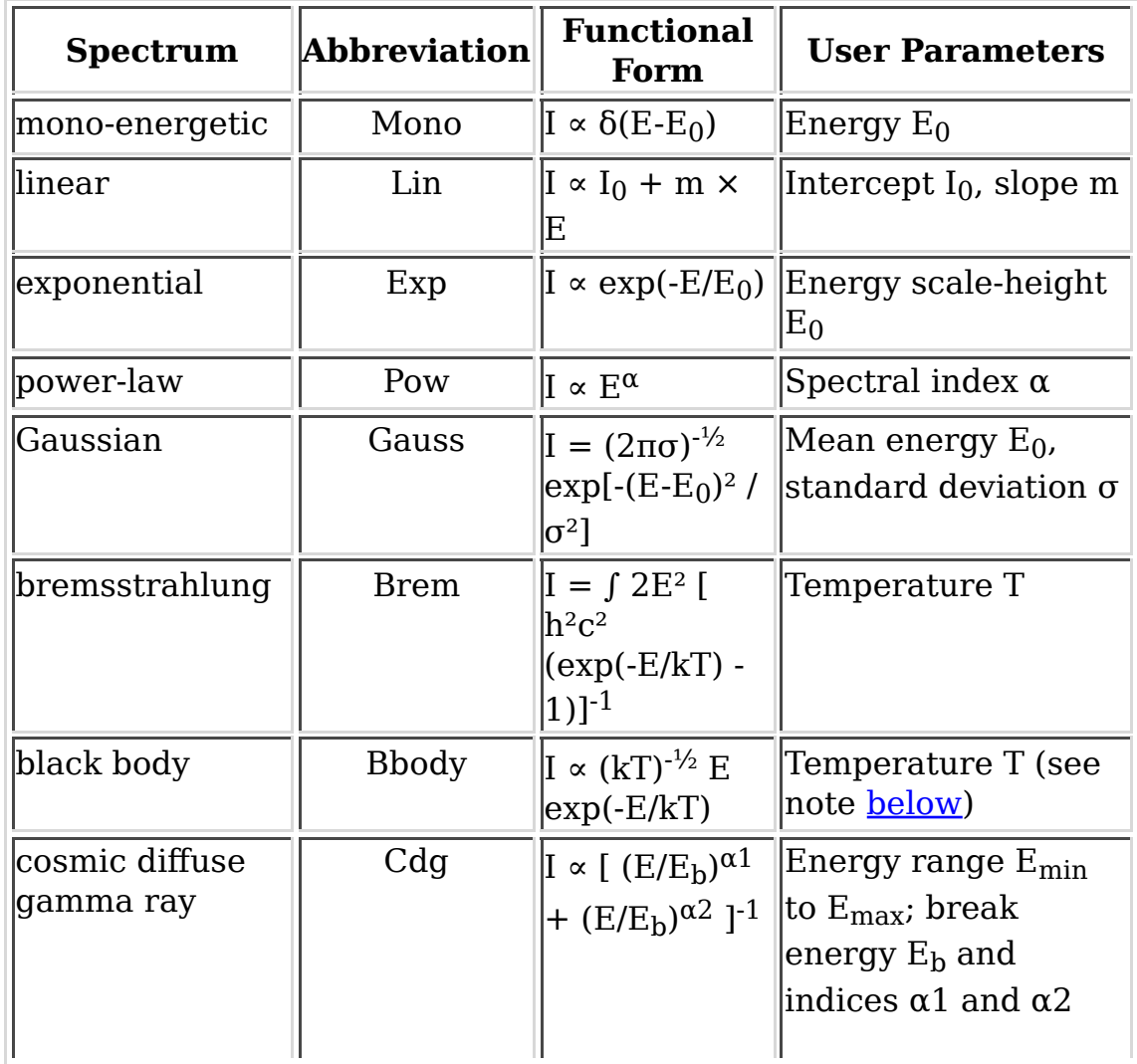

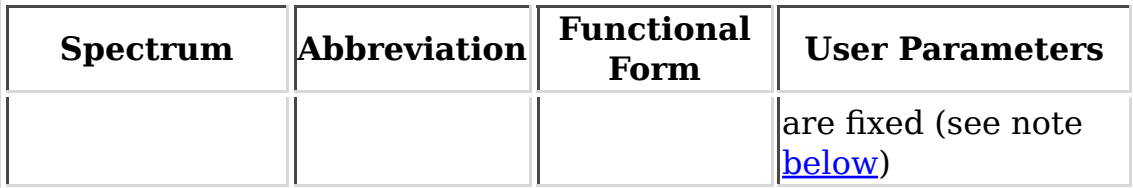

#### **Table 2.1.**

There is also the option for the user to define a histogram in energy ("User") or energy per nucleon ("Epn") or to give an arbitrary point-wise spectrum ("Arb")that can be fit with various simple functions. The data for histograms or point spectra must be provided in ascending bin (abscissa) order. The point-wise spectrum may be differential (as with a binned histogram) or integral (a cumulative distribution function). If integral, the data must satsify  $s(e1) \geq s(e2)$  for  $e1 < e2$  when entered; this is not validated by the GPS code. The maximum energy of an integral spectrum is defined by the last-but-one data point, because GPS converts to a differential spectrum internally.

Unlike the other spectral distributions it has proved difficult to integrate indefinitely the black-body spectrum and this has lead to an alternative approach. Instead it has been decided to use the black-body formula to create a 10,000 bin histogram and then to produce random energies from this.

Similarly, the broken power-law for cosmic diffuse gamma rays makes generating an indefinite integral CDF problematic. Instead, the minimum and maximum energies specified by the user are used to construct a definiteintegral CDF from which random energies are selected.

### **2.7.2.4. Biasing**

The user can bias distributions by entering a histogram. It is the random numbers from which the quantities are picked that are biased and so one only needs a histogram from 0 to 1. Great care must be taken when using this option, as the way a quantity is calculated will affect how the biasing works, as discussed below. Bias histograms are entered in the same way as other user-defined histograms.

When creating biasing histograms it is important to bear in mind the way quantities are generated from those numbers. For example let us compare the biasing of a  $\theta$  distribution with that of a  $\varphi$  distribution. Let us divide the  $\theta$ and φ ranges up into 10 bins, and then decide we want to restrict the generated values to the first and last bins. This gives a new φ range of 0 to 0.628 and 5.655 to 6.283. Since  $\varphi$  is calculated using  $\varphi = 2\pi \times \text{RNDM}$ , this simple biasing will work correctly.

If we now look at  $\theta$ , we expect to select values in the two ranges 0 to 0.314 (for  $0 \leq RNDM \leq 0.1$ ) and 2.827 to 3.142 (for  $0 \leq RNDM \leq 0.9$ ). However, the polar angle  $\theta$  is calculated from the formula  $\theta = \cos^{-1}(1 - 2 \times \text{RNDM})$ . From this, we see that 0.1 gives a  $\theta$  of 0.644 and a RNDM of 0.9 gives a  $\theta$  of 2.498. This means that the above will not bias the distribution as the user had wished. The user must therefore take into account the method used to generate random quantities when trying to apply a biasing scheme to them. Some quantities such as x, y, z and  $\varphi$  will be relatively easy to bias, but others may require more thought.

### **2.7.2.5. User-Defined Histograms**

The user can define histograms for several reasons: angular distributions in either θ or φ; energy distributions; energy per nucleon distributions; or biasing of x, y, z, θ,  $\varphi$ , or energy. Even though the reasons may be different the approach is the same.

To choose a histogram the command /gps/hist/type is used (Section 2.7.3). If one wanted to enter an angular distribution one would type "theta" or "phi" as the argument. The histogram is loaded, one bin at a time, by using the /gps/hist/point command, followed by its two arguments the upper boundary of the bin and the weight (or area) of the bin. Histograms are therefore differential functions.

Currently histograms are limited to 1024 bins. The first value of each user input data pair is treated as the upper edge of the histogram bin and the second value is the bin content. The exception is the very first data pair the user input whose first value is the treated as the lower edge of the first bin of the histogram, and the second value is not used. This rule applies to all distribution histograms, as well as histograms for biasing.

The user has to be aware of the limitations of histograms. For example, in general θ is defined between 0 and π and φ is defined between 0 and 2π, so histograms defined outside of these limits may not give the user what they want (see also <u>Section 2.7.2.4</u>).

# **2.7.3. Macro Commands**

G4GeneralParticleSource can be configured by typing commands from the /gps command directory tree, or including the /gps commands in a g4macro file.

#### **2.7.3.1. G4ParticleGun equivalent commands**

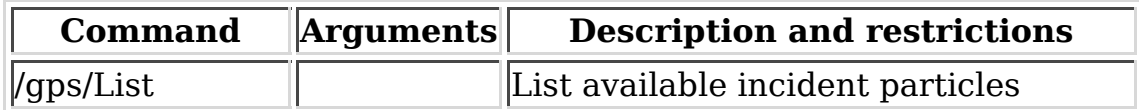

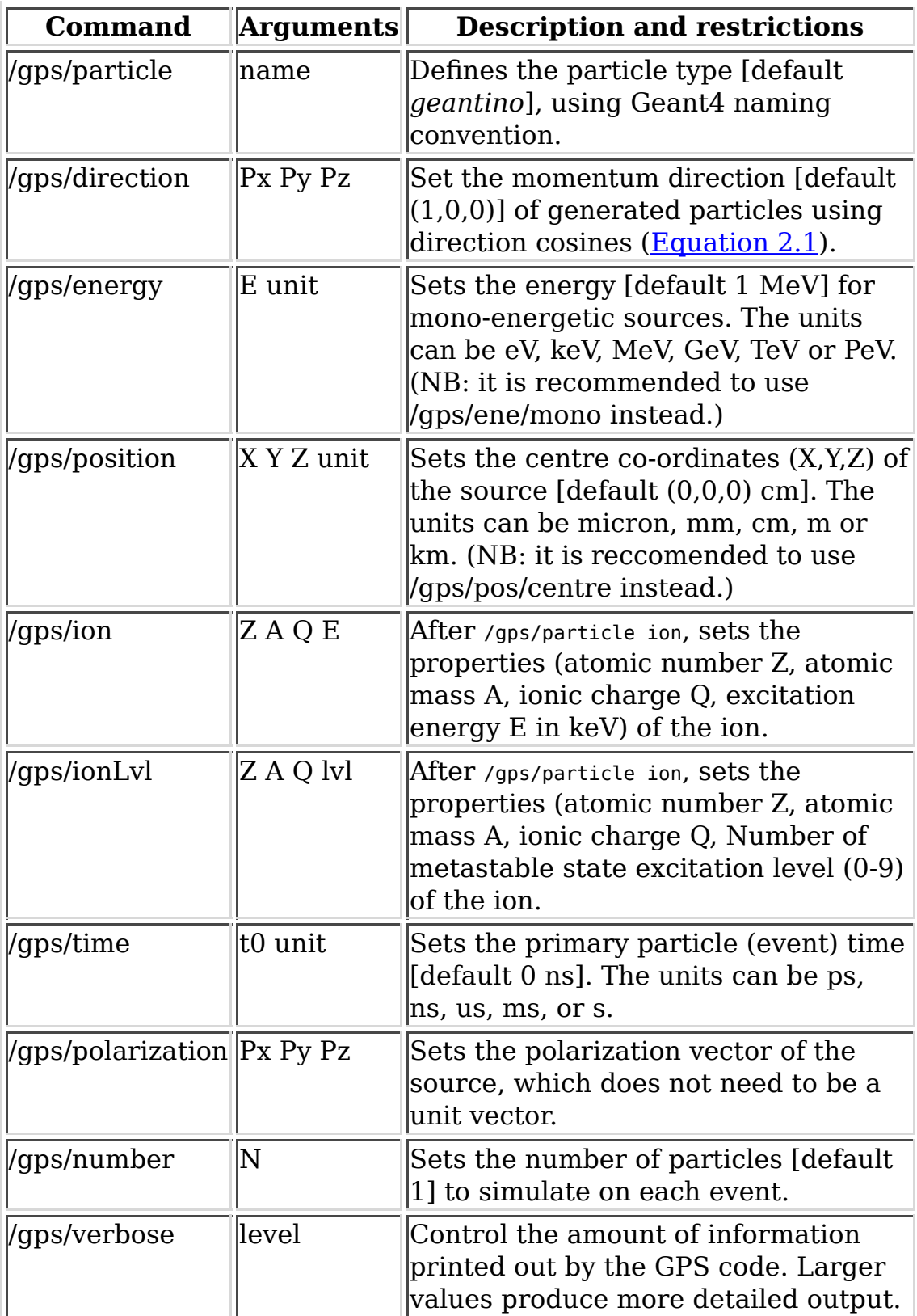

### **Table 2.2.**

# **2.7.3.2. Multiple source specification**

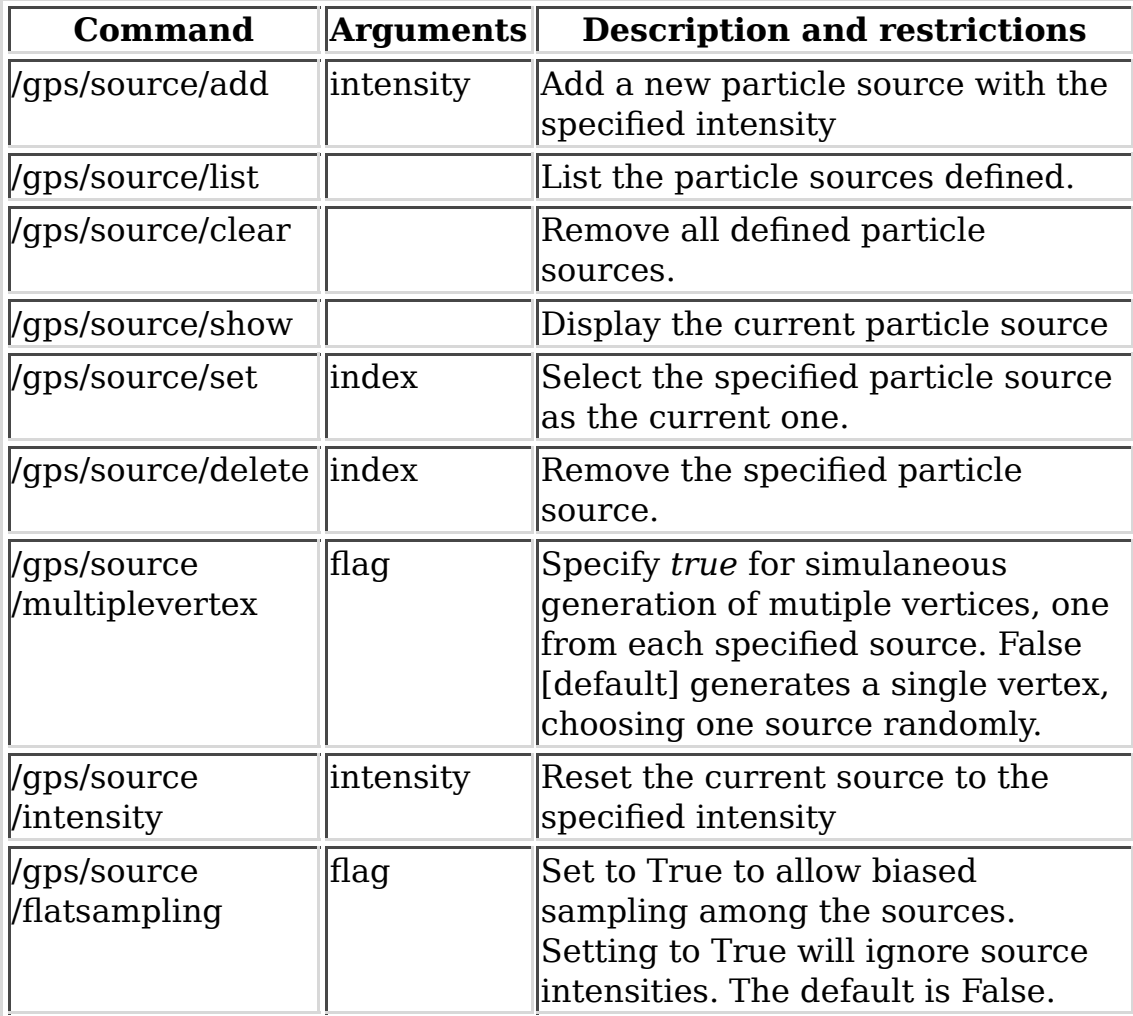

### **Table 2.3.**

# **2.7.3.3. Source position and structure**

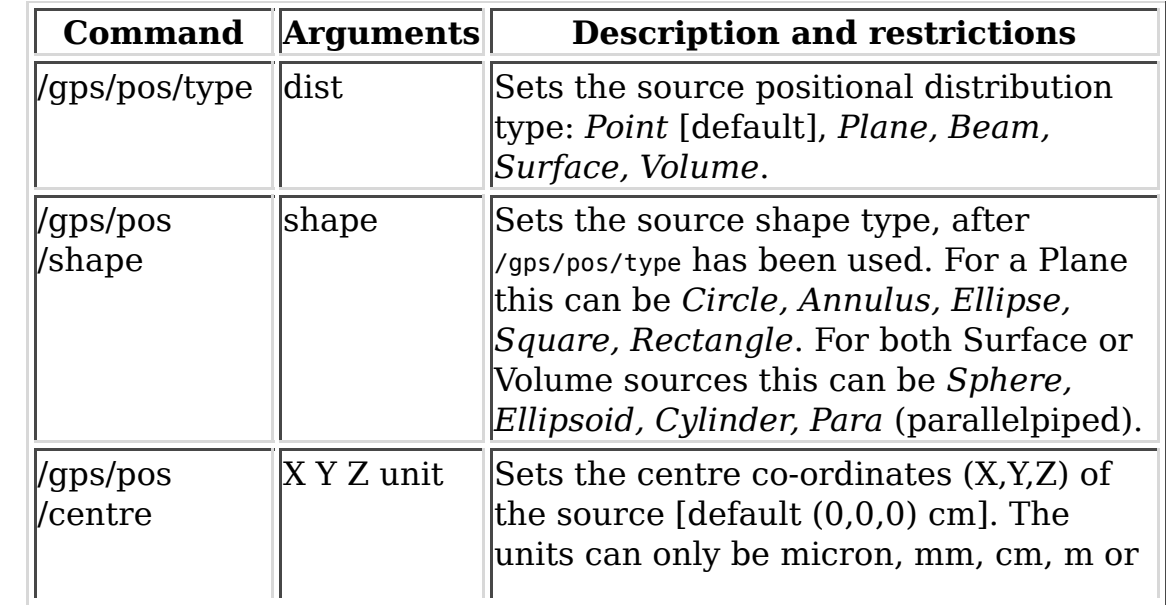

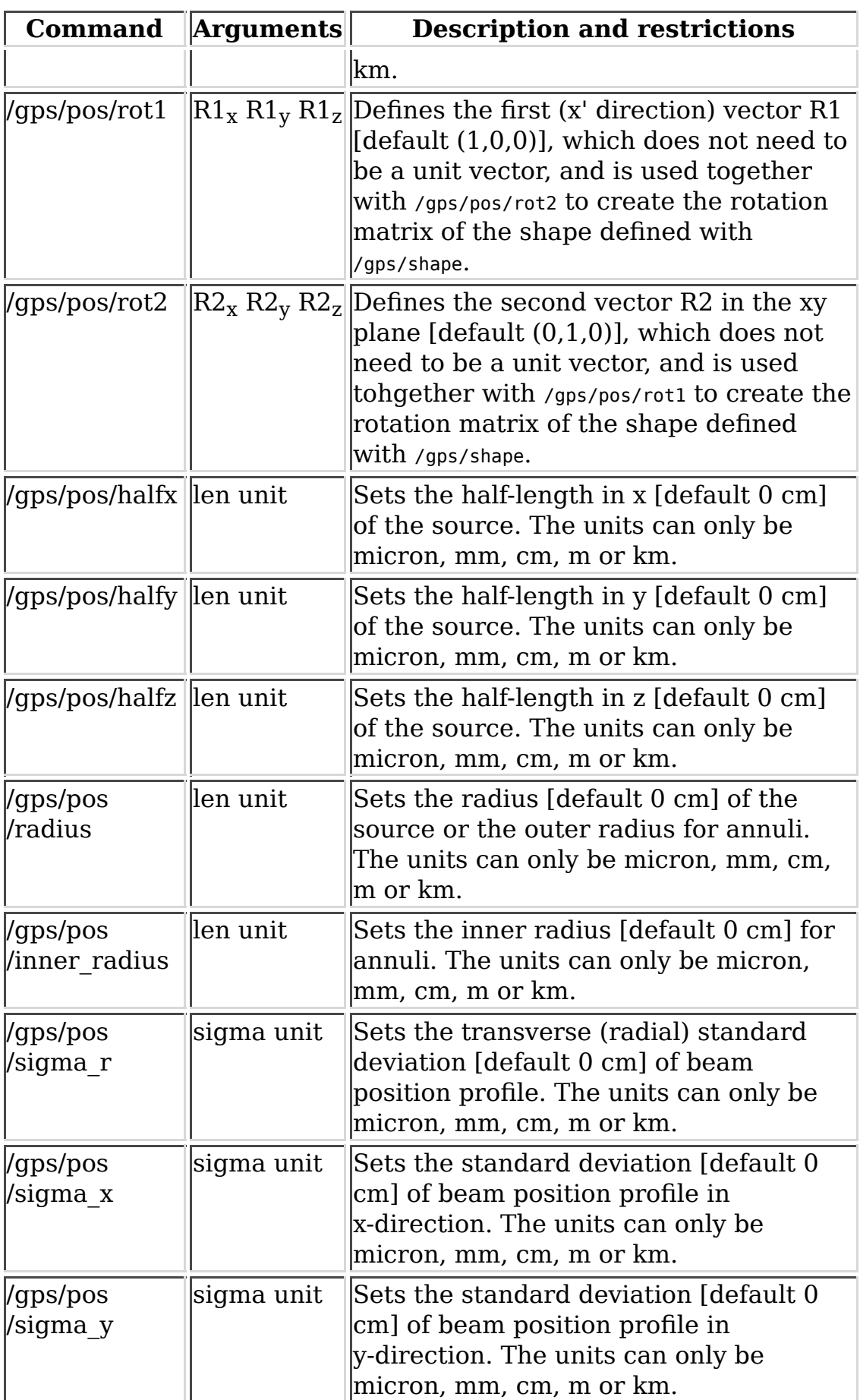

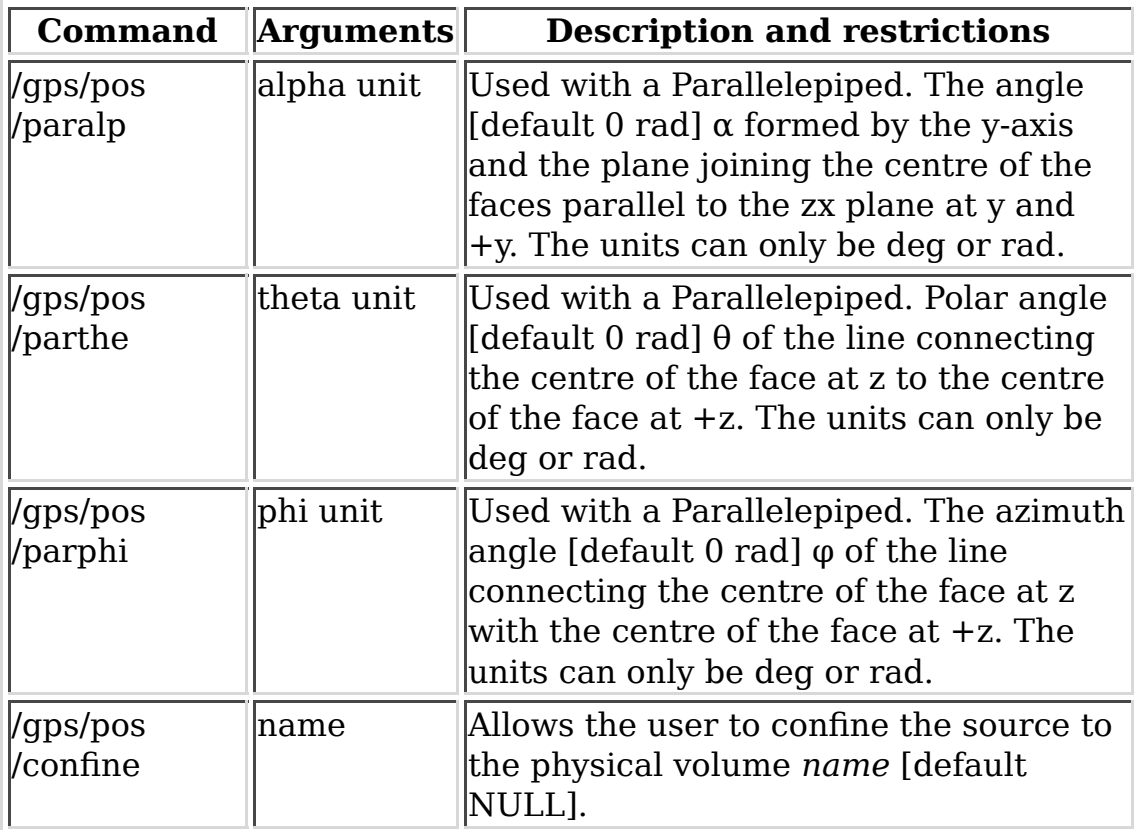

#### **Table 2.4.**

# **2.7.3.4. Source direction and angular distribution**

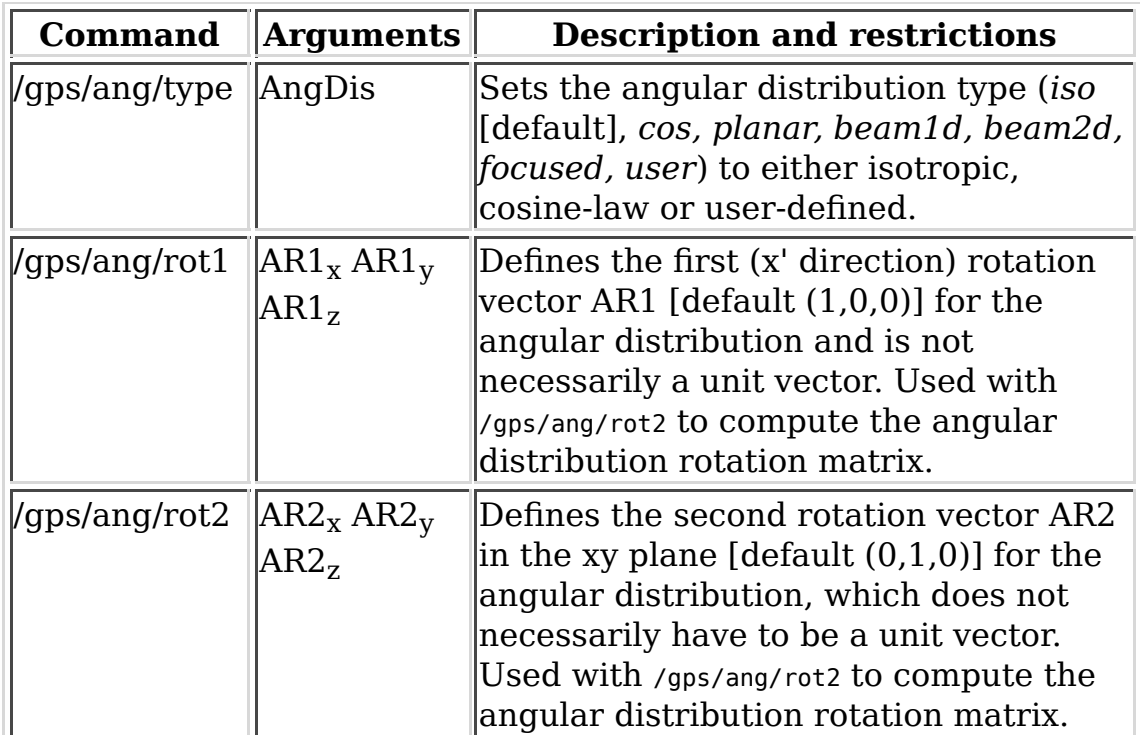

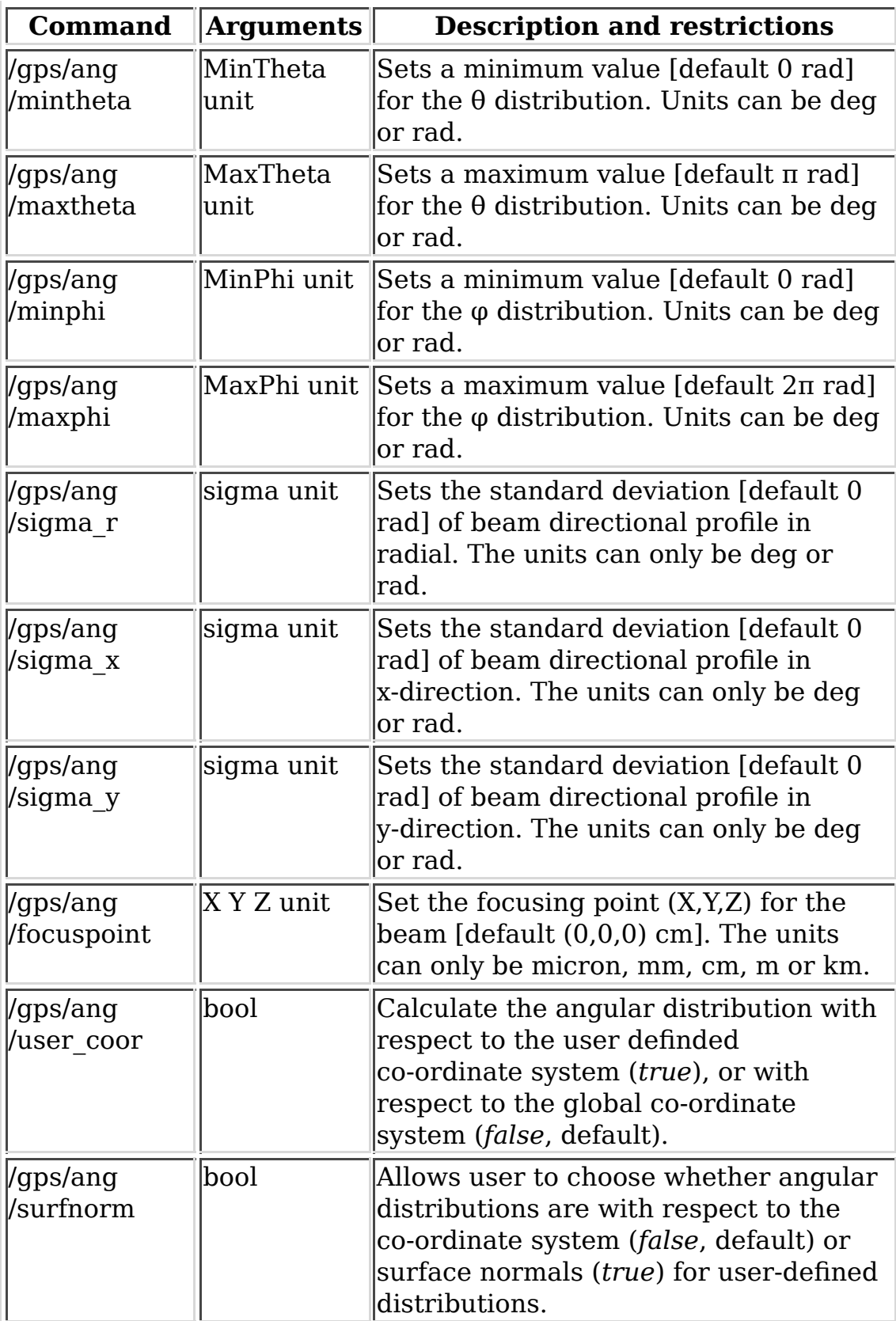

## **Table 2.5.**

### **2.7.3.5. Energy spectra**

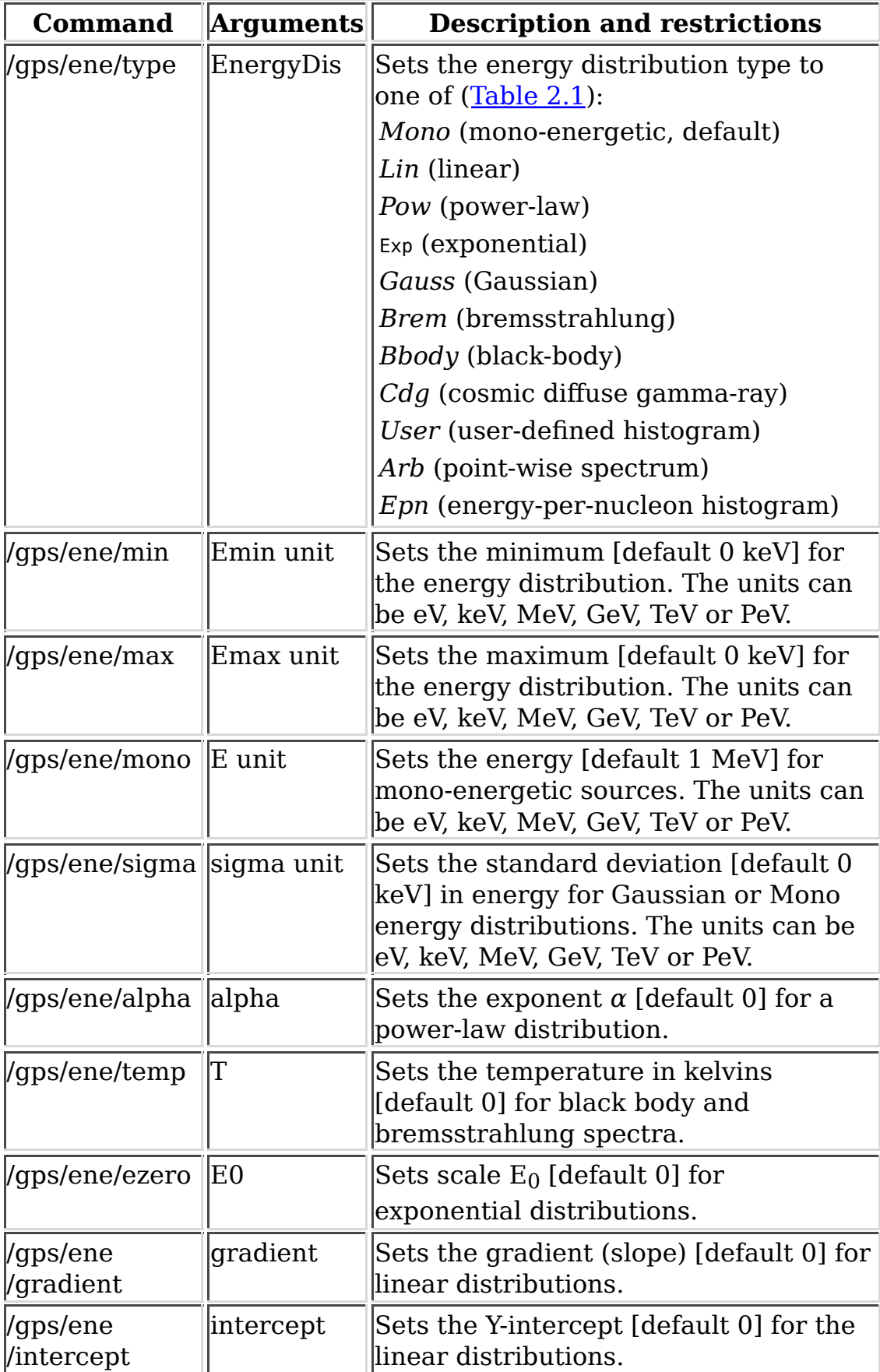

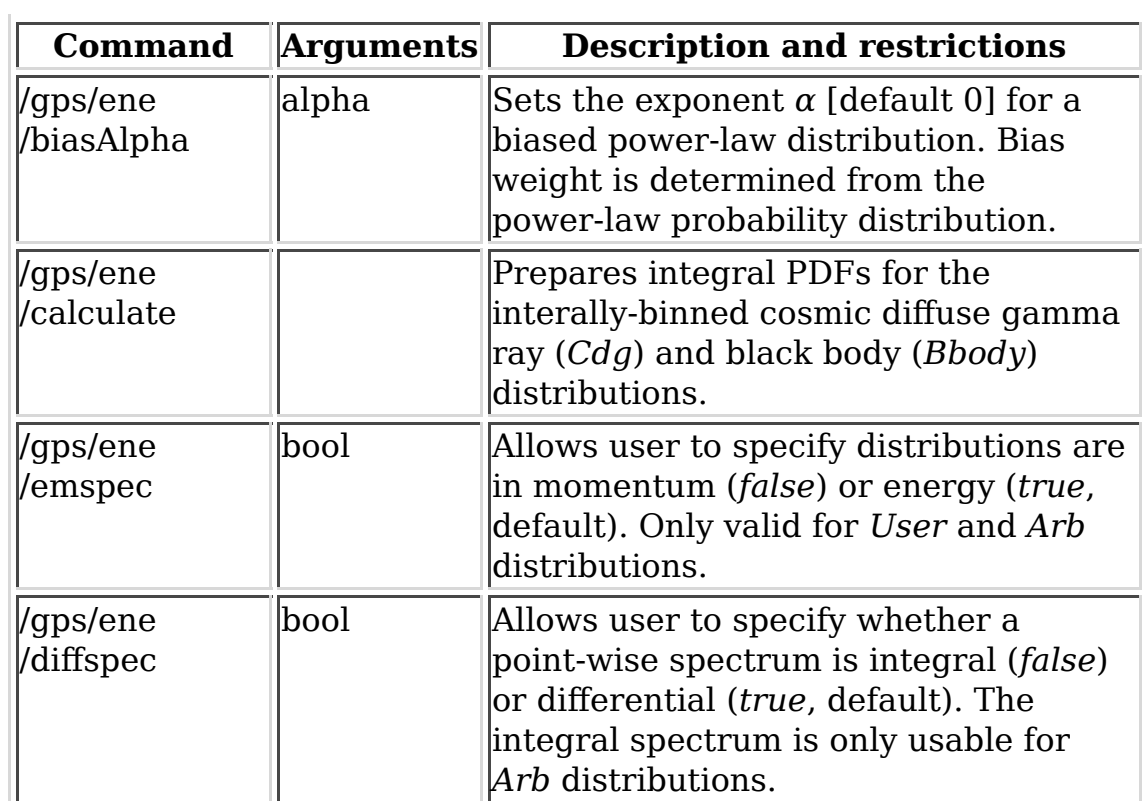

### **Table 2.6.**

### **2.7.3.6. User-defined histograms and interpolated functions**

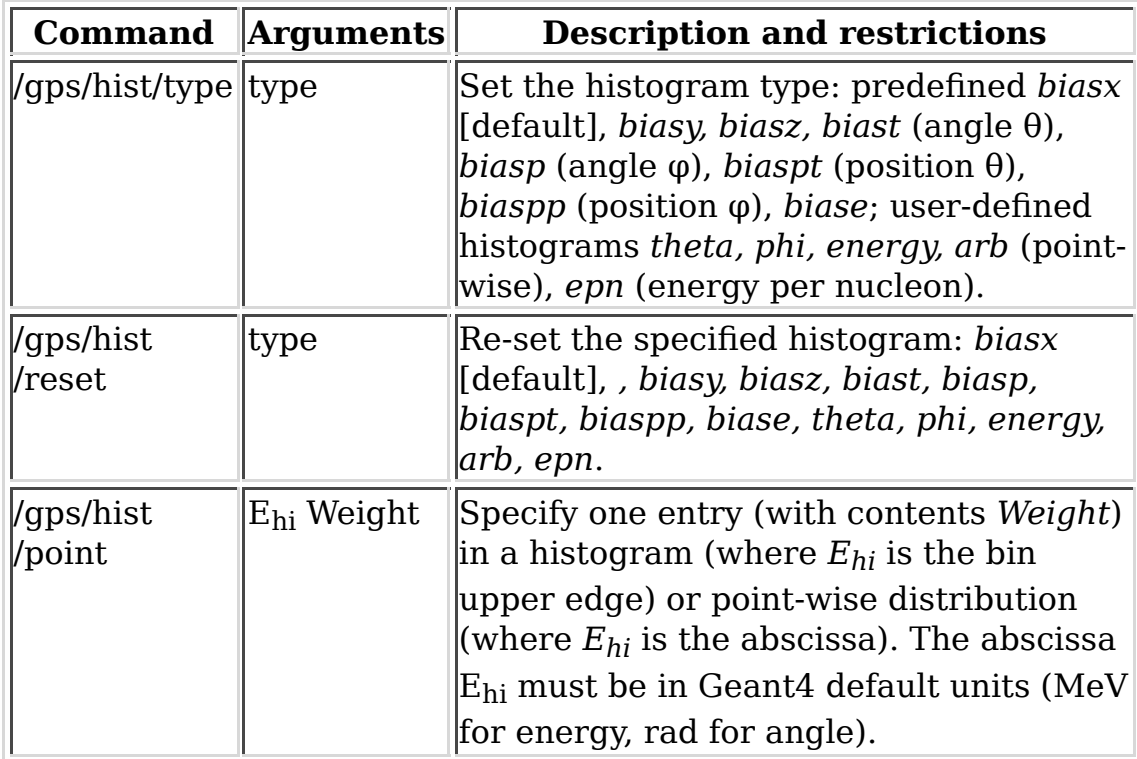

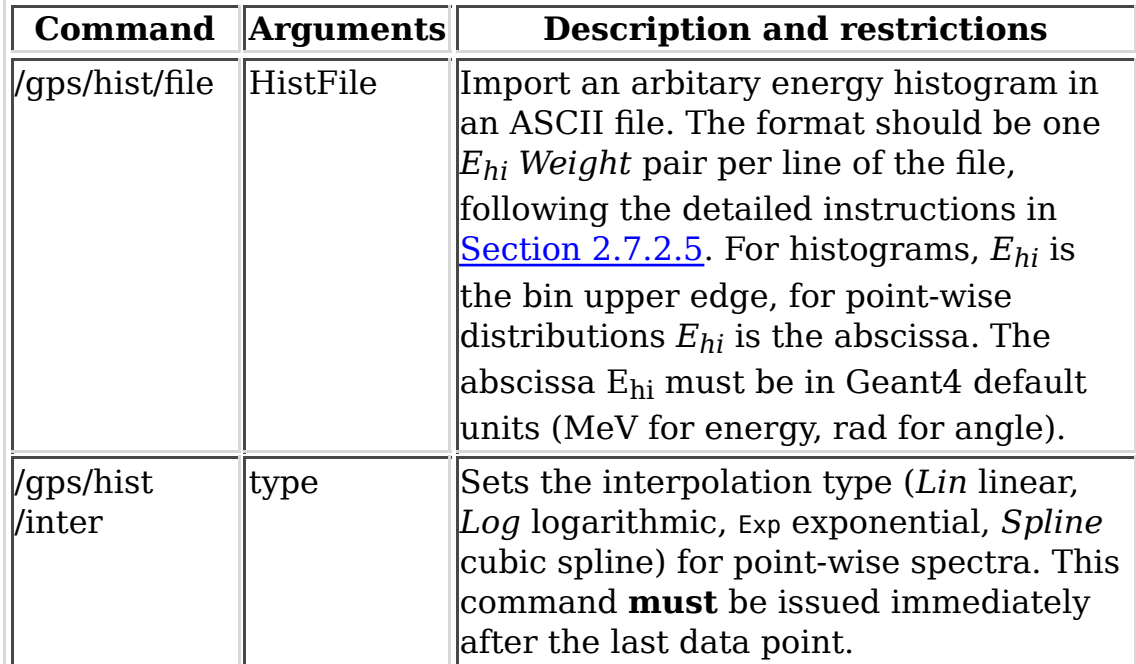

#### **Table 2.7.**

# **2.7.4. Example Macro File**

```
# Macro test2.g4mac
/control/verbose 0
/tracking/verbose 0
/event/verbose 0
/gps/verbose 2
/gps/particle gamma
/gps/pos/type Plane
/gps/pos/shape Square
/gps/pos/centre 1 2 1 cm
/gps/pos/halfx 2 cm
/gps/pos/halfy 2 cm
/gps/ang/type cos
/gps/ene/type Lin
/gps/ene/min 2 MeV
/gps/ene/max 10 MeV
/gps/ene/gradient 1
/gps/ene/intercept 1
/run/beamOn 10000
```
The above macro defines a planar source, square in shape, 4 cm by 4 cm and centred at (1,2,1) cm. By default the normal of this plane is the z-axis. The angular distribution is to follow the cosine-law. The energy spectrum is linear, with gradient and intercept equal to 1, and extends from 2 to 10 MeV. 10,000 primaries are to be generated.

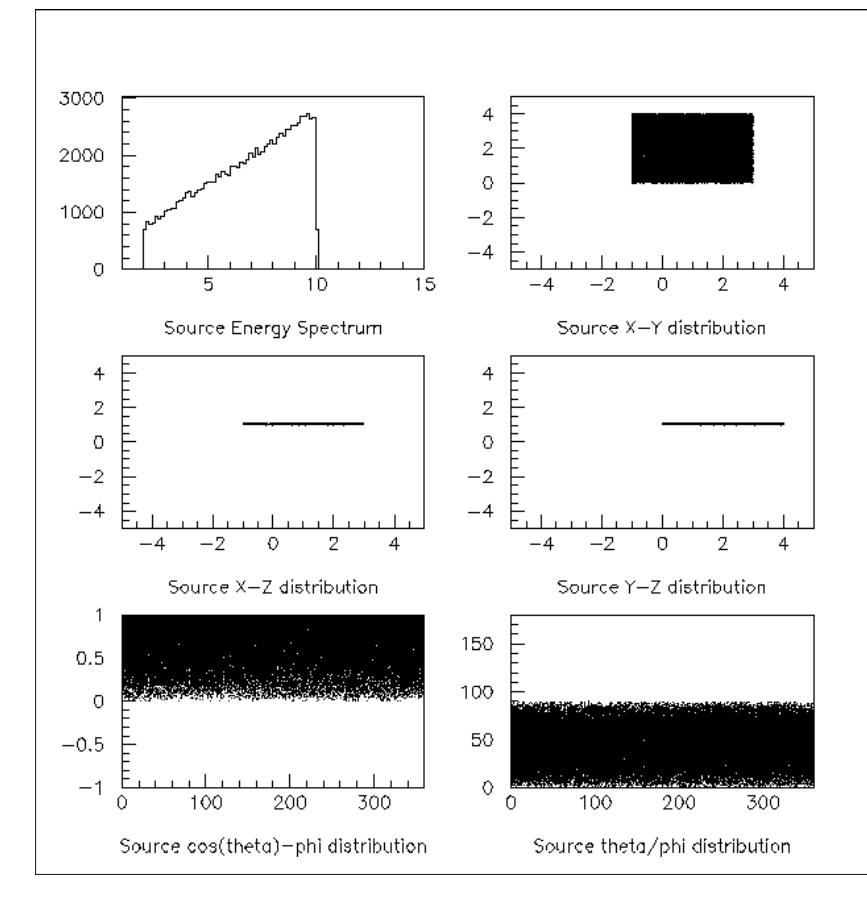

#### **Figure 2.4. Figure 4. Energy, position and angular distributions of the primary particles as generated by the macro file shown above.**

The standard Geant4 output should show that the primary particles start from between 1, 0, 1 and 3, 4, 1 (in cm) and have energies between 2 and 10 MeV, as shown in  $Figure 2.4$ , in which we plotted the actual energy, position and angular distributions of the primary particles generated by the above macro file.

<sup>[1]</sup> General purpose Source Particle Module for Geant4/SPARSET: Technical Note, UoS-GSPM-Tech, Issue 1.1, C Ferguson, February 2000.

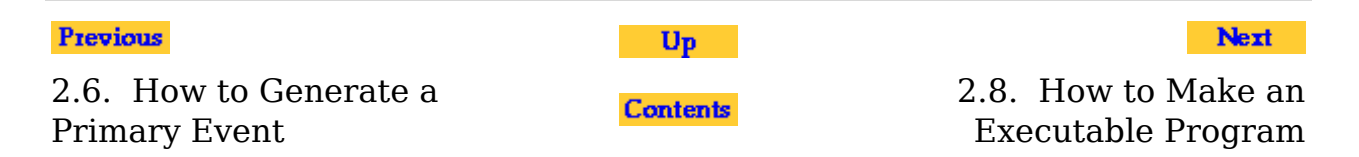